**Discrete Time Signals Formulas...** 1/10

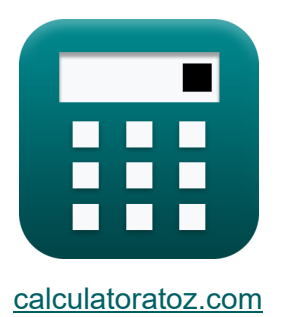

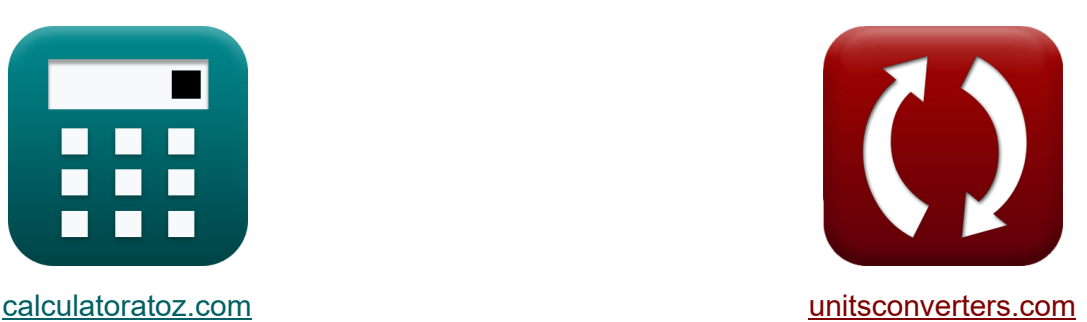

# **Discrete tijdsignalen Formules**

[Rekenmachines!](https://www.calculatoratoz.com/nl) Voorbeelden! [Conversies!](https://www.unitsconverters.com/nl)

Voorbeelden!

Bladwijzer **[calculatoratoz.com](https://www.calculatoratoz.com/nl)**, **[unitsconverters.com](https://www.unitsconverters.com/nl)**

Breedste dekking van rekenmachines en groeiend - **30.000\_ rekenmachines!** Bereken met een andere eenheid voor elke variabele - **In ingebouwde eenheidsconversie!**

Grootste verzameling maten en eenheden - **250+ metingen!**

DEEL dit document gerust met je vrienden!

*[Laat hier uw feedback achter...](https://docs.google.com/forms/d/e/1FAIpQLSf4b4wDgl-KBPJGChMJCxFlqrHvFdmw4Z8WHDP7MoWEdk8QOw/viewform?usp=pp_url&entry.1491156970=Discrete%20tijdsignalen%20Formules)*

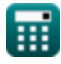

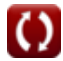

## **Lijst van 14 Discrete tijdsignalen Formules**

## **Discrete tijdsignalen**

#### **1) Afsnijhoekfrequentie**

$$
\kappa \boxed{\omega_{\text{co}} = \frac{\text{M} \cdot \text{f}_{\text{ce}}}{\text{W}_{\text{ss}} \cdot \text{K}}}
$$
\n
$$
\text{ex } 0.96 \text{rad/s} = \frac{8 \cdot 2.52 \text{Hz}}{5.2 \text{Hz}}
$$

**2) Bemonsteringsfrequentie van bilineair** 

 $\overline{7 \cdot 3s}$ 

$$
\boldsymbol{t_c} = \frac{\pi \cdot f_c}{\arctan\left(\frac{2 \cdot \pi \cdot f_c}{f_b}\right)}
$$

$$
\textbf{ex}\text{ } \frac{40.09552 \text{Hz} = \frac{\pi \cdot 4.52 \text{Hz}}{\arctan\left(\frac{2 \cdot \pi \cdot 4.52 \text{Hz}}{76.81 \text{Hz}}\right)}
$$

#### **3) Bilineaire transformatiefrequentie**

$$
\begin{aligned} \mathbf{f}_\mathrm{b} &= \frac{2 \cdot \pi \cdot \mathrm{f}_\mathrm{c}}{\tan \left(\pi \cdot \frac{\mathrm{f}_\mathrm{c}}{\mathrm{f}_\mathrm{e}}\right)} \\ \mathbf{f}_\mathrm{B} &= \frac{2 \cdot \pi \cdot 4.52 \mathrm{Hz}}{\tan \left(\pi \cdot \frac{4.52 \mathrm{Hz}}{40.1 \mathrm{Hz}}\right)} \end{aligned}
$$

**[Rekenmachine openen](https://www.calculatoratoz.com/nl/bilinear-transformation-frequency-calculator/Calc-42147)** 

**[Rekenmachine openen](https://www.calculatoratoz.com/nl/cutoff-angular-frequency-calculator/Calc-42047)** 

**[Rekenmachine openen](https://www.calculatoratoz.com/nl/sampling-frequency-of-bilinear-calculator/Calc-42274)** 

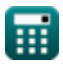

*Discrete Time Signals Formulas...* 3/10

**4) Dempingscoëfficiënt van transmissie van de tweede orde** 

$$
\mathbf{K}\Bigg[\zeta_{\text{o}}=\left(\frac{1}{2}\right)\cdot R_{\text{in}}\cdot C_{\text{in}}\cdot\sqrt{\frac{K_{\text{f}}\cdot L_{\text{o}}}{W_{\text{ss}}\cdot C_{\text{in}}}}\Bigg]
$$

$$
\textbf{ex } 2.896851 \text{Ns/m} = \left( \frac{1}{2} \right) \cdot 4.51 \Omega \cdot 3.8 \text{F} \cdot \sqrt{\frac{0.76 \cdot 4 \text{H}}{7 \cdot 3.8 \text{F}}}
$$

### **5) Driehoekig venster**

$$
\boxed{\text{Rekenmachine openen } \text{C}} \\ W_\text{tn} = 0.42 - 0.52 \cdot \cos\left(\frac{2 \cdot \pi \cdot \text{n}}{W_\text{ss}-1}\right) - 0.08 \cdot \cos\left(\frac{4 \cdot \pi \cdot \text{n}}{W_\text{ss}-1}\right)}
$$

$$
0.753159=0.42-0.52\cdot\cos\!\left(\frac{2\cdot\pi\cdot 2.11}{7-1}\right)-0.08\cdot\cos\!\left(\frac{4\cdot\pi\cdot 2.11}{7-1}\right)
$$

### **6) Filtering van omgekeerde transmissie**

$$
\begin{aligned} \textbf{\textit{f}}_{\textbf{X}} &\textbf{K}_{\textbf{n}} = \left(\sin c \bigg(\pi \cdot \frac{\textbf{\textit{f}}_{\text{inp}}}{\textbf{\textit{f}}_{\textbf{e}}}\bigg)\right)^{-1} \\ \textbf{ex} &1.306905 = \left(\sin c \bigg(\pi \cdot \frac{5.01 \text{Hz}}{40.1 \text{Hz}}\bigg)\right)^{-1} \end{aligned}
$$

**[Rekenmachine openen](https://www.calculatoratoz.com/nl/inverse-transmittance-filtering-calculator/Calc-42146)** 

**ex**

**[Rekenmachine openen](https://www.calculatoratoz.com/nl/damping-coefficient-of-second-order-transmittance-calculator/Calc-42191)** 

**Discrete Time Signals Formulas... All 10 Discrete Time Signals Formulas...** 

## **7) Fourier-transformatie van rechthoekig venster**

$$
\mathbf{tx}\left(\mathbf{W}_{\rm rn}=\frac{\sin(2\cdot\pi\cdot\Gamma_{\rm o}\cdot\mathbf{f}_{\rm inp})}{\pi\cdot\mathbf{f}_{\rm inp}}\right)
$$
\n
$$
\mathbf{ex}\left(0.037345=\frac{\sin(2\cdot\pi\cdot40\cdot5.01\rm{Hz})}{\pi\cdot5.01\rm{Hz}}\right)
$$
\n8) Frequentie Dirac Kambok C\n
$$
\mathbf{tx}\left(\theta=2\cdot\pi\cdot\mathbf{f}_{\rm inp}\cdot\frac{1}{\mathbf{f}_{\rm o}}\right)
$$
\n
$$
\mathbf{ex}\left(0.629575\text{rad}=2\cdot\pi\cdot5.01\rm{Hz}\cdot\frac{1}{50\rm{Hz}}\right)
$$
\n9) Hamming-venster C\n
$$
\mathbf{tx}\left(\mathbf{W}_{\rm hm}=0.54-0.46\cdot\cos\left(\frac{2\cdot\pi\cdot n}{\mathbf{W}_{\rm ss}-1}\right)\right)
$$
\n
$$
\mathbf{ex}\left(0.814263=0.54-0.46\cdot\cos\left(\frac{2\cdot\pi\cdot2.11}{7-1}\right)\right)
$$
\n10) Hanning-venster C\n
$$
\mathbf{tx}\left(\mathbf{W}_{\rm hm}=\frac{1}{2}-\left(\frac{1}{2}\right)\cdot\cos\left(\frac{2\cdot\pi\cdot n}{\mathbf{W}_{\rm ss}-1}\right)\right)
$$
\n
$$
\mathbf{Ex}\left(\mathbf{W}_{\rm hm}=\frac{1}{2}-\left(\frac{1}{2}\right)\cdot\cos\left(\frac{2\cdot\pi\cdot n}{\mathbf{W}_{\rm ss}-1}\right)\right)
$$
\n
$$
\mathbf{Ex}\left(\mathbf{W}_{\rm thr}=\frac{1}{2}-\left(\frac{1}{2}\right)\cdot\cos\left(\frac{2\cdot\pi\cdot n}{\mathbf{W}_{\rm ss}-1}\right)\right)
$$

$$
\boxed{\text{ex}}\, 0.798112 = \frac{1}{2} - \left(\frac{1}{2}\right) \cdot \cos\left(\frac{2 \cdot \pi \cdot 2.11}{7 - 1}\right)
$$

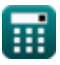

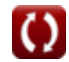

**Discrete Time Signals Formulas...** 5/10

**[Rekenmachine openen](https://www.calculatoratoz.com/nl/maximal-variation-of-cutoff-angular-frequency-calculator/Calc-42280)** 

#### **11) Initiële frequentie van Dirac-kamhoek**

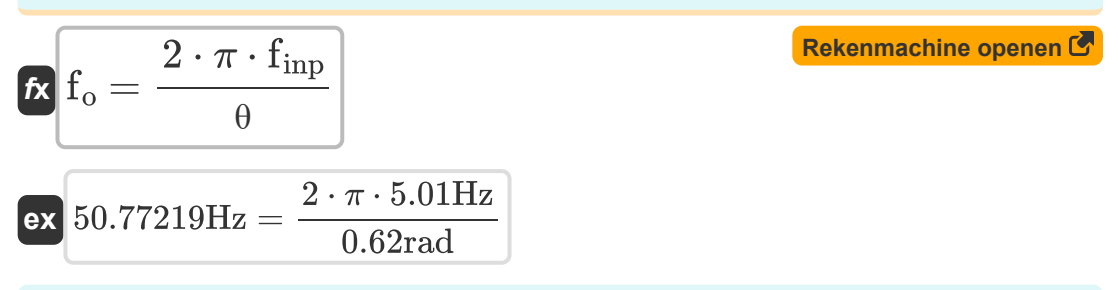

### **12) Maximale variatie van de afsnijhoekfrequentie**

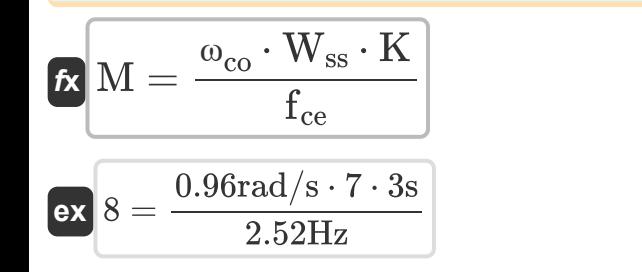

ш,

### **13) Natuurlijke hoekfrequentie van transmissie van de tweede orde**

**[Rekenmachine openen](https://www.calculatoratoz.com/nl/natural-angular-frequency-of-second-order-transmittance-calculator/Calc-42151)**  K<sup>f</sup> ⋅ L<sup>o</sup> <sup>ω</sup><sup>n</sup> = √ *f***x** Wss ⋅ Cin 0.338062rad/s <sup>=</sup> <sup>√</sup> 0.76 <sup>⋅</sup> 4H **ex** 7 ⋅ 3.8F **14) Transmissiefiltering**  finp **[Rekenmachine openen](https://www.calculatoratoz.com/nl/transmittance-filtering-calculator/Calc-42251)**  K<sup>f</sup> = sin c(π ⋅ ( *f***x** )) fe 5.01Hz 0.765167 = sin c(π ⋅ ( **ex** ))40.1Hz © [calculatoratoz.com](https://calculatoratoz.com/). A [softusvista inc.](https://softusvista.com/) venture! 

### **Variabelen gebruikt**

- **Cin** Initiële capaciteit *(Farad)*
- **f<sup>b</sup>** Bilineaire frequentie *(Hertz)*
- **f<sup>c</sup>** Vervormingsfrequentie *(Hertz)*
- **fce** Centrale frequentie *(Hertz)*
- **f<sup>e</sup>** Bemonsteringsfrequentie *(Hertz)*
- **f inp** Periodieke frequentie invoeren *(Hertz)*
- **fo** Initiële frequentie *(Hertz)*
- **K** Kloktelling *(Seconde)*
- **K<sup>f</sup>** Transmissiefiltering
- **K<sup>n</sup>** Filtering van omgekeerde transmissie
- **L<sup>o</sup>** Ingangsinductie *(Henry)*
- **M** Maximale variatie
- **n** Aantal monsters
- **Rin** Ingangsweerstand *(Ohm)*
- **T<sup>o</sup>** Onbeperkt tijdsignaal
- **Whm** Hamming-venster
- **Whn** Hanning-venster
- **Wrn** Rechthoekig venster
- **Wss** Voorbeeld signaalvenster
- **Wtn** Driehoekig venster
- **ζ<sup>o</sup>** Dempingscoëfficiënt *(Newton seconde per meter)*

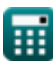

**Discrete Time Signals Formulas...** The Contract of the Contract of The Contract of The Contract of The Contract of The Contract of The Contract of The Contract of The Contract of The Contract of The Contract of The Contra

- **θ** Signaalhoek *(radiaal)*
- **ωco** Afsnijhoekfrequentie *(Radiaal per seconde)*
- **ω<sup>n</sup>** Natuurlijke hoekfrequentie *(Radiaal per seconde)*

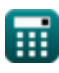

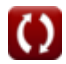

### **Constanten, functies, gebruikte metingen**

- Constante: **pi**, 3.14159265358979323846264338327950288 *Archimedes' constant*
- Functie: **arctan**, arctan(Number) *Inverse trigonometric tangent function*
- Functie: **cos**, cos(Angle) *Trigonometric cosine function*
- Functie: **ctan**, ctan(Angle) *Trigonometric cotangent function*
- Functie: **sin**, sin(Angle) *Trigonometric sine function*
- Functie: **sinc**, sinc(Number) *Sinc function (normalized)*
- Functie: **sqrt**, sqrt(Number) *Square root function*
- Functie: **tan**, tan(Angle) *Trigonometric tangent function*
- Meting: **Tijd** in Seconde (s) *Tijd Eenheidsconversie*
- Meting: **Hoek** in radiaal (rad) *Hoek Eenheidsconversie*
- Meting: **Frequentie** in Hertz (Hz) *Frequentie Eenheidsconversie*
- Meting: **Capaciteit** in Farad (F) *Capaciteit Eenheidsconversie*
- Meting: **Elektrische Weerstand** in Ohm (Ω) *Elektrische Weerstand Eenheidsconversie*

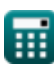

**Discrete Time Signals Formulas...** 69/10

- Meting: **Inductie** in Henry (H) *Inductie Eenheidsconversie*
- Meting: **Dempingscoëfficiënt** in Newton seconde per meter (Ns/m) *Dempingscoëfficiënt Eenheidsconversie*
- Meting: **Hoekfrequentie** in Radiaal per seconde (rad/s) *Hoekfrequentie Eenheidsconversie*

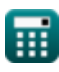

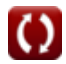

*Discrete Time Signals Formulas...* 10/10

### **Controleer andere formulelijsten**

**Continue tijdsignalen Formules** 

**Discrete tijdsignalen Formules** 

DEEL dit document gerust met je vrienden!

### **PDF Beschikbaar in**

[English](https://www.calculatoratoz.com/PDF/Nodes/11349/Discrete-time-signals-Formulas_en.PDF) [Spanish](https://www.calculatoratoz.com/PDF/Nodes/11349/Discrete-time-signals-Formulas_es.PDF) [French](https://www.calculatoratoz.com/PDF/Nodes/11349/Discrete-time-signals-Formulas_fr.PDF) [German](https://www.calculatoratoz.com/PDF/Nodes/11349/Discrete-time-signals-Formulas_de.PDF) [Russian](https://www.calculatoratoz.com/PDF/Nodes/11349/Discrete-time-signals-Formulas_ru.PDF) [Italian](https://www.calculatoratoz.com/PDF/Nodes/11349/Discrete-time-signals-Formulas_it.PDF) [Portuguese](https://www.calculatoratoz.com/PDF/Nodes/11349/Discrete-time-signals-Formulas_pt.PDF) [Polish](https://www.calculatoratoz.com/PDF/Nodes/11349/Discrete-time-signals-Formulas_pl.PDF) [Dutch](https://www.calculatoratoz.com/PDF/Nodes/11349/Discrete-time-signals-Formulas_nl.PDF)

*1/16/2024 | 8:57:25 PM UTC [Laat hier uw feedback achter...](https://docs.google.com/forms/d/e/1FAIpQLSf4b4wDgl-KBPJGChMJCxFlqrHvFdmw4Z8WHDP7MoWEdk8QOw/viewform?usp=pp_url&entry.1491156970=Discrete%20tijdsignalen%20Formules)*

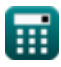

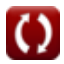